## **Instruções para preenchimento da planilha de avaliação de CV e apresentação dos documentos comprobatórios**

## **Seleção aluno regular**

### **Instruções gerais**

A planilha foi elaborada usando o programa MS Excel 2003, podendo ser manipulada por quaisquer programas compatíveis com este formato de arquivo, incluindo programas livres como o OpenOffice (para Linux). A maioria dos quadros (quadrículas) da planilha requer o preenchimento de valores numéricos. Outros quadros apresentam itens com janelas do tipo "drop-down". Estes quadros, quando clicados, mostram uma pequena seta na lateral direita. Clicando sobre esta seta são apresentadas as opções disponíveis para o quadro.

Não haverá conferência dos documentos nem do preenchimento da planilha no ato de entrega; **essa tarefa é de inteira responsabilidade do candidato.** Itens cujo cálculo de pontuação necessite a indicação de tempo transcorrido (número de horas/semestres da atividade), para serem considerados válidos, os documentos comprobatórios devem conter claramente estas indicações.

A pontuação obtida a partir da planilha será usada durante o processo seletivo como referência para concessão de nota de 0 (zero) a 10 (dez) para cada candidato. Dependendo do estágio de formação acadêmica e/ou da carreira profissional de cada candidato, assume-se uma pontuação total esperada conforme a tabela abaixo:

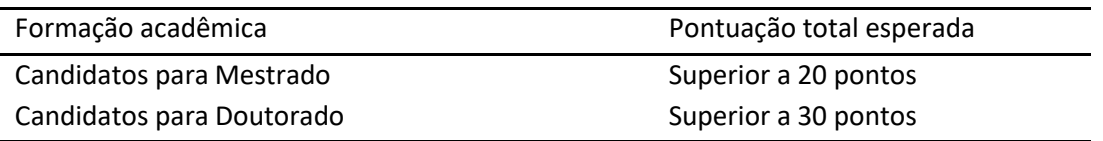

Currículos com pontuação igual ou superior à média mais duas vezes o desvio padrão terão nota 10; os demais currículos serão pontuados proporcionalmente a estes.

### **Numeração dos documentos**

Os documentos comprobatórios devem ser claramente numerados, consecutivamente com números inteiros iniciando em 1 (um), no canto superior direito. Os documentos devem estar organizados de forma a seguir a ordem em que cada um dos itens é apresentado na planilha de cálculo. Documentos que não apresentarem numeração não serão considerados, assim como itens marcados na planilha e que não tenham o respectivo documento comprobatório. Documentos incorretamente assinalados na planilha somente serão considerados à discrição do avaliador. Não devem ser incluídos documentos para os quais não haja pontuação prevista na planilha.

#### **Ajuda na planilha**

Quando do preenchimento da planilha de cálculo, posicionando o cursor sobre locais que contenham um pequeno triângulo vermelho, será apresentada uma janela com detalhes sobre o preenchimento dos respectivos campos.

#### **Itens gerais de preenchimento**

Documento nº: indicar nos quadros o número do respectivo documento comprobatório.

- Nº de semestres (horas, meses): indicar nos quadros o número de semestres (horas, meses) durante os quais a atividade foi desenvolvida.
- Abrangência: Observar que a abrangência de um evento (congresso, simpósio *etc*) é relativa ao respectivo país de realização do evento. Assim, mesmo que um congresso/simpósio tenha sido realizado fora do Brasil, deverá ser indicado como E/R no caso de sua abrangência ter sido regional, com relação ao país de realização.
- Os pontos computados aparecem, em alguns itens, com arredondamento, no entanto para o cálculo final são considerados os pontos sem arredondamento.

### **Envio da documentação**

Planilha de avaliação do Curriculum Vitae (CV Lattes) disponível em https://wp.ufpel.edu.br/ppgbiotec/ preenchida e documentada e enviada conforme consta no edital.

Os documentos comprobatórios devem ser anexados na ordem especificada previamente e todo o material enviado juntamente com os documentos para a inscrição, até a data limite, conforme consta no edital.

O/A candidato(a) fica obrigado(a) a apresentar o documento original quando isso for solicitado por qualquer docente avaliador ou pelo Colegiado do PPGB.

O correto preenchimento da planilha é de responsabilidade do(a) candidato(a).

### **Casos Omissos**

Caberá à Comissão de Avaliação do PPGB decidir sobre casos omissos.

### **Instruções para itens específicos**

### *1. Títulos Acadêmicos (máximo 5 pontos)*

Relacionar as atividades de **Especialização concluída** (2 pontos, no máximo uma atividade – comprovada pelo certificado); **Mestrado em andamento** (3 pontos, no máximo uma atividade – comprovada pelo atestado de matrícula); e **Mestrado concluído** (5 pontos, no máximo uma atividade – comprovada pelo diploma ou ata de defesa). Somente serão válidas se realizadas em instituição reconhecida pelo MEC.

### *2. Atividades Científicas e Técnicas(máximo 85 pontos)*

### *2.1. Publicações em Periódicos*

Os documentos comprobatórios de artigos publicados ou aceitos para publicação são as cópias dos artigos publicados ou a carta de aceite do artigo emitida pelo editor. No caso de artigo submetido, deve ser anexada cópia do manuscrito junto com a carta de recebimento do editor.

Neste item podem ser concedidos até 20 pontos por cada publicação, dependendo do estágio da publicação, do Qualis Biotecnologia da revista e da ordem na autoria da publicação.

## **Itens de preenchimento**

Estágio Public. (selecionar o estágio de publicação no qual se encontra o artigo):

- P/A: publicado ou formalmente aceito para publicação;
- " Sub.: submetido à publicação (válido somente no caso de ter sido feito nos últimos 12 meses. Os pontos correspondem a 10% daqueles do artigo publicado/aceito para publicação). Qualis Biotec. (selecionar o Qualis Biotecnologia – Capes, quadriênio 2017-2020):

[https://sucupira.capes.gov.br/sucupira/public/consultas/coleta/veiculoPublicacaoQualis/li](https://sucupira.capes.gov.br/sucupira/public/consultas/coleta/veiculoPublicacaoQualis/listaConsultaGeralPeriodicos.jsf) [staConsultaGeralPeriodicos.jsf](https://sucupira.capes.gov.br/sucupira/public/consultas/coleta/veiculoPublicacaoQualis/listaConsultaGeralPeriodicos.jsf)

## Autoria (selecionar o tipo de autoria):

- 1º: no caso de ser o 1º autor;
- 2º: no caso de ser do 2º autor em diante (valendo 50% dos pontos em relação àqueles do 1º autor);

## *2.2 – Produção tecnológica – Patentes*

- $\bullet$  Depositada = 5 pontos;
- $\bullet$  Concedida = 10 pontos;
- Licenciada = 15 pontos;

## *2.3 – Publicações de Livros ou Capítulos*

Neste item serão considerados somente os livros e/ou capítulos de livros publicados através de editoras estabelecidas e que tenham um número ISBN definido. Os documentos comprobatórios válidos são as cópias da capa do livro/página de autores ou a carta de aceitação emitida pela editora.

## **Itens de preenchimento**

Local de Public. (selecionar o local de publicação):

- Int.: Edição internacional;
- Nac.: Edição nacional, valendo 50% dos pontos em relação àqueles de edição internacional).

Tipo (selecionar o tipo de publicação):

- Liv.: Autor de um livro;
- Cap.: Autor de um capítulo, valendo 40% dos pontos em relação àqueles de livro).

*2.4 – Participação em Congressos e Simpósios*

## *2.4.1Resumo Simples em Anais*

Este item inclui publicação de resumos simples (não expandidos) em anais de congresso. Podem ser concedidos até 1 pontos por cada atividade, dependendo da abrangência do evento, do tipo de trabalho e da autoria do mesmo. Os documentos comprobatórios são certificados ou Anais/Livro de resumo do evento.

## **Itens de preenchimento**

- Abrangência (selecionar o tipo de abrangência do congresso/simpósio):
	- E/R: estadual e/ou regional;
	- Nac.: nacional; valendo 50% dos pontos em relação àqueles de edição internacional;
	- E/R: estadual e/ou regional; valendo 25% dos pontos em relação àqueles de edição internacional;
- Autoria (selecionar o tipo de autoria):
	- 1º: no caso de ser o 1º autor;
	- 2º: no caso de ser do 2º autor em diante (valendo 50% dos pontos em relação àqueles do 1º autor).

# *2.4.2. Resumo Expandido ou Trabalho Completo em Anais*

Podem ser concedidos até 2 pontos por cada atividade, dependendo da abrangência do evento, do tipo de trabalho e de autoria do mesmo. Os documentos comprobatórios são Anais/Livro de resumo do evento para a publicação do trabalho e o certificado de apresentação.

# **Itens de preenchimento**

- Abrangência (selecionar o tipo de abrangência do congresso/simpósio):
	- E/R: estadual e/ou regional;
	- Nac.: nacional; valendo 50% dos pontos em relação àqueles de edição internacional;
	- E/R: estadual e/ou regional; valendo 25% dos pontos em relação àqueles de edição internacional;
- Autoria (selecionar o tipo de autoria):
	- 1<sup>o</sup>: no caso de ser o 1<sup>o</sup> autor;
	- 2º: no caso de ser do 2º autor em diante (valendo 50% dos pontos em relação àqueles do 1º autor).

# *2.5. Congresso de Iniciação Científica/Extensão ou similar*

Os documentos comprobatórios são certificados e cópia do resumo.

# *2.5.1. Apresentação Oral ou Pôster*

Válido somente no caso de ter sido o apresentador (0,5 pontos/apresentação). A coautoria em resumos não conta.

# *2.6. Atividades científicas e técnicas.*

Os documentos comprobatórios válidos são certificado/declaração emitidos pela instituição/orientador, comprovante de bolsa de instituição de pesquisa.

# *2.6.1. Atividade de Iniciação Científica ou equivalente (durante a graduação)*

Relacionar as atividades como estudante de iniciação científica em universidades ou instituições similares sem bolsa de fomento (1 ponto/semestre). Os documentos comprobatórios válidos são certificado/declaração emitidos pela instituição/orientador,

comprovante de bolsa de instituição de pesquisa.

# *2.6.2. Bolsista de Iniciação Científica ou Tecnológica*

Relacionar as atividades como estudante de iniciação científica (IC) ou tecnológica em Universidades ou instituições similares com bolsa de fomento (como aquelas oferecidas pelo CNPq, FAPERGS ou UFPel) (1,5 ponto/semestre).

# *2.6.3. Intercâmbio Científico, Tecnológico ou de Ensino no Exterior*

Relacionar as atividades em **estágios científicos** em outros países, em universidades ou instituições similares com ou sem bolsa (2 pontos/semestre).

2.7- Premiação em eventos científicos - 1,0 ponto

## *3. Atividadesrelacionadas ao ensino (máximo 5 pontos)*

# *3.1. Monitoria, Docência em Curso de Extensão, Professor do Ensino Médio; Prof. Ensino Superior, Substituto; Prof. Ensino Superior; Permanente.*

Relacionar as atividades como Monitoria (Mon.), Docência em curso de Extensão (Ext.), Professor do Ensino Médio (E.M.), Prof. do Ensino Superior, Substituto, (E.S.s.) ou Prof. do Ensino Superior, Permanente (E.S.p.). Os documentos comprobatórios válidos são certificado/declaração emitidos pela instituição/orientador, comprovante de bolsa de instituição de pesquisa, carteira do trabalho/documento equivalente.

## **Itens de preenchimento**

Tipo de atividade (selecione o tipo de atividade de ensino):

- Mon.: monitor em disciplinas de graduação (0,5 ponto/semestre);
- Ext.: docente em curso de extensão com no mínimo 10 horas de docência em cada curso (o tempo refere-se ao tempo real de docência e não ao tempo total do curso) (0,25 ponto/curso);
- E.M.: professor do ensino médio (0,5 ponto/semestre);
- E.S.s.: professor do ensino superior, substituto (1 pontos/semestre);
- E.S.p.: professor do ensino superior, permanente (2 pontos/semestre).

# *3.2. Desempenho Acadêmico no Curso de Graduação ou Mestrado*

Quando candidato ao mestrado, indicar a média final (M) obtida no curso de graduação. Quando candidato ao doutorado, indicar a média final (M) obtida no curso de mestrado. O documento comprobatório válido é histórico escolar. No caso de o histórico escolar não conter a média final, indicar o número de cada um dos conceitos obtidos. O cálculo da média será feito usando a seguinte fórmula:

O preenchimento deste deve ser feito por candidato que terminaram ou não o curso.

M=(nA\*10)+(nB\*8)+(nC\*6) nA+nB+nC+nD+nF

## onde: M=média

A=número de conceitos A (aprovação) nB=número de conceitos B (aprovação) nC=número de conceitos C (aprovação) nD=número de conceitos D (reprovação) nF=número de conceitos FF (frequência insuficiente)

A conversão da média (M) em pontos (P) será feita usando as seguintes fórmulas:

- quando M≥6, P=M\*(M-5)/10
- $\bullet$  quando M<6, P=M $*0,09$

# *4. Atividades profissionais (máximo 5 pontos)*

# *4.1. Estágios Extra-curriculares*

Neste item é concedido 0,1 ponto por mês (não incluir em concomitância com atividade de Iniciação Científica ou similares). Os documentos comprobatórios válidos são certificado/declaração emitidos pela instituição/orientador.

# *4.2. Realização de Cursos Extra-curriculares*

Neste item é concedido 0,2 ponto por atividade. Os documentos comprobatórios válidos são certificado/declaração emitidos pela instituição.

## *4.3. Membro de Organização/Coordenação de Cursos, Palestras ou Outros Eventos*

Neste item é concedido 0,2 ponto por atividade. Os documentos comprobatórios válidos são certificado/declaração emitidos pela instituição.

# *4.4. Representação Discente*

Neste item é concedido 0,1 ponto por semestre. Os documentos comprobatórios válidos são certificado/declaração emitidos pela instituição

# *4.5. Participação em Congressos, Simpósios ou Outros Eventos*

Neste item é concedido 0,1 ponto por atividade. Os documentos comprobatórios válidos são certificado/declaração emitidos pela instituição.

# *4.6. Aprovação em Línguas Estrangeiras*

Indicar nos quadros os números dos respectivos documentos comprobatórios (um número de documento correspondente a uma língua, em cada quadro). O critério de aprovação é aquele usado pelo CNPq, em testes reconhecidos pelo MEC/CNPq, tais como Cambridge, IELTS, TOEFL, Michigan, Nancy, Goethe, Cultura Hispânica. Não inclua neste item testes de proficiência como, por exemplo, aquele da UFPel, UCPel ou FURG. O valor deste item é de 3 pontos/língua.